#### **DAFTAR PUSTAKA**

- Adi Nugraha, Yogi. "Implementasi Sistem Otomatis Pada Robot Kapal Berbasis Komputer Vision Untuk Kontes Kapal Cepat Tak Berawak Nasional (KKCTBN)", 2014.
- Anas, Rhima Dhani. "Identifikasi Nomor Plat Kendaraan Menggunakan Metode Wavelet Haar". 2016.
- A. P. Dhote dan V. R. Parihar, "Real Time Face Detection and Recognition: Overview and Suggested Approach," *J. Image Process. Artif. Intell.*, vol. 3, no. 3, Okt 2017.
- Barakhbah, Ali Ridho. 2015. Normalisasi data pada data mining.
- C. B. Ng, Y. H. Tay, dan B. M. Goi, "Vision-based Human *Gender* Recognition: A Survey," *ArXiv12041611 Cs*, Apr 2012.
- Darmawan, aan dan Angki Dwi Saptani. Perbandingan Metode Pergeseran Rata-Rata, Pergeseran Logaritma, dan Alpha Blending Dalam Proses Metamorfosis dari Dua Gambar Dijital. 2010.
- Daugman, J. G. (1985). "Uncertainty relation for resolution in space, spatial frequency, and orientation optimized by two-dimentional visual cortical filters". Optical of America, Journal, A: Optics and Image Science.
- Dr. Zaroni, C. (2015). Menilai Kinerja Perusahaan. Retrieved from http://supplychainindonesia.com/New/Menilai-Kinerja-Perusahaan/
- Dwiely. Kurniawan, "Rancang Bangun Sistem Pengenalan Wajah Menggunakan Filter Gabor," 2012.
- D. Wulansari, E. C. Djamal, dan R. Ilyas, "Identifikasi *Gender* Berdasarkan Citra Wajah Menggunakan Deteksi Tepi dan Backpropagation | Wulansari | Seminar Nasional Aplikasi Teknologi Informasi (SNATI)."
- E. Prasetyo, *Data Mining: Konsep dan Aplikasi menggunakan Matlab*, 1 ed. Yogyakarta: Andi Offset, 2012.
- Ginting, Elias Dianta. "Deteksi Tepi Menggunakan Metode Canny Dengan Matlab Untuk Membedakan Uang Asli Dan Uang Palsu". 2014.

Hestiningsih, Idhawati. Pengolahan Citra. 2007.

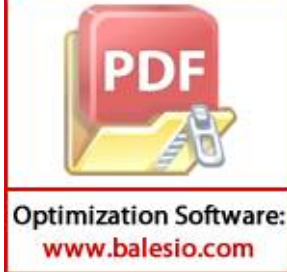

s, R. Drajana, and F. Selection, "Metode Support Vector Machine Dan Forward Selection Prediksi Pembayaran Pembelian Bahan Baku" vol. 9, pp. 116–123, 2017.

- Kasmiruddin, "Analisis Kekuatan Persaingan Bisnis Ritel Modern Di Pekanbaru (Sebagai Suatu Formulasi Strategi Bersaing)," *J. Apl. Bisnis*, vol. 4, no. 1, hlm. 10–20, Mei 2014.
- Kholifah, Ahadiyah Nurul dan Insani, Nur. "Analisis Klasifikasi Pada Nasabah Kredit Koperasi X Menggunakan Decision Tree C4.5 Dan Naïve Bayes". 2016.
- Krisantus Sembiring. Tutorial SVM Bahasa Indonesia. 2009.
- Lussiana, dkk**. "**Penerapan Filter Gabor Untuk Analisis Tekstur Citra Mammogram". 2011.
- L. W. Alexander, S. Sentinuwo, dan A. Sambul, "Implementasi Algoritma Pengenalan Wajah Untuk Mendeteksi Visual Hacking," *J. Tek. Inform. Univ. SAM RATULANGI*, vol. 11, no. 1, Jul 2017.
- Mufti, Siti Khumaerah. "Sistem Rekognisi Kantuk Pada Pengendara Mobil Berbasis Android". 2018.
- Munir, Rinaldi. "Pengolahan Citra Digital dengan Pendekatan Algoritmik".2004.
- M. Septian, K. Kunci, D. Wajah, and V. Jones, "Deteksi Wajah Menggunakan Metode Viola-Jones Pada Graphics Processing Unit Face Detection Using Viola-Jones Method On Graphics Processing Unit". 2014.
- Platt, J. "Probabilistic outputs for support vectors machines and comparisons to regularized likelihood methods". Advances In Large Margin Classifiers. MIT Press, 1999, pages 61-74.
- Prasetyo, E., 2011. Pengolahan citra digital dan aplikasinya menggunakan matlab. Andi, Yogyakarta.
- P. Adji, "Pengaruh Retail Mix Terhadap Keputusan Pembelian Mahasiswa Uk Petra Di Circle K Siwalankerto Surabaya," *J. Strategi Pemasar.*, vol. 1, no. 2, hlm. 1–10, Jun 2013.
- P. M. Chawla dan A. Kumrawat, "Real Time Face Detection And Recognition Using Hybrid Method," *J. Control Instrum. Eng.*, vol. 3, no. 3, Sep 2017.

Syafitri Nesi, "Pengenalan Pola Untuk Deteksi Uang Koin". 2011.

Tacok, Rina Anriani. "Recognition Of Human Face Features For Drowsy Driver Detection". 2017.

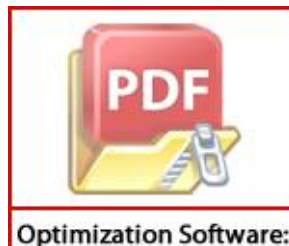

www.balesio.com

Utomo, "Lingkungan Bisnis Dan Persaingan Bisnis Ritel," *Fokus Ekon.*, 5, no. 1, hlm. 70–80, Jun 2010.

<sub>p</sub>, Andrian. "Rancang Bangun Alat Pengukur Diameter Benang Dengan angkat Digital Scope dan Aplikasi Pengolahan Citra Berbasis Java". 2017. "Perbedaan antara wajah pria dan wanita". Diakses pada tanggal 21 Agustus 2018, dari[,https://Faizun.jorgehugo.com/2018/02/20/perbedaan-antara-wajah-pria](https://faizun.jorgehugo.com/2018/02/20/perbedaan-antara-wajah-pria-wanita/)[wanita/.](https://faizun.jorgehugo.com/2018/02/20/perbedaan-antara-wajah-pria-wanita/)

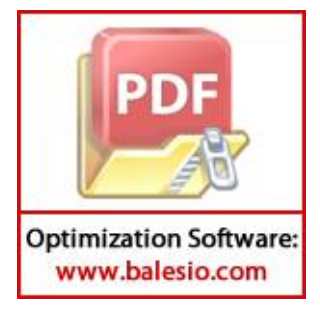

#### **LAMPIRAN**

### **Lampiran 1**

Tabel contoh data *training* dengan ukuran *frame* wajah 3× 3 *pixel*.

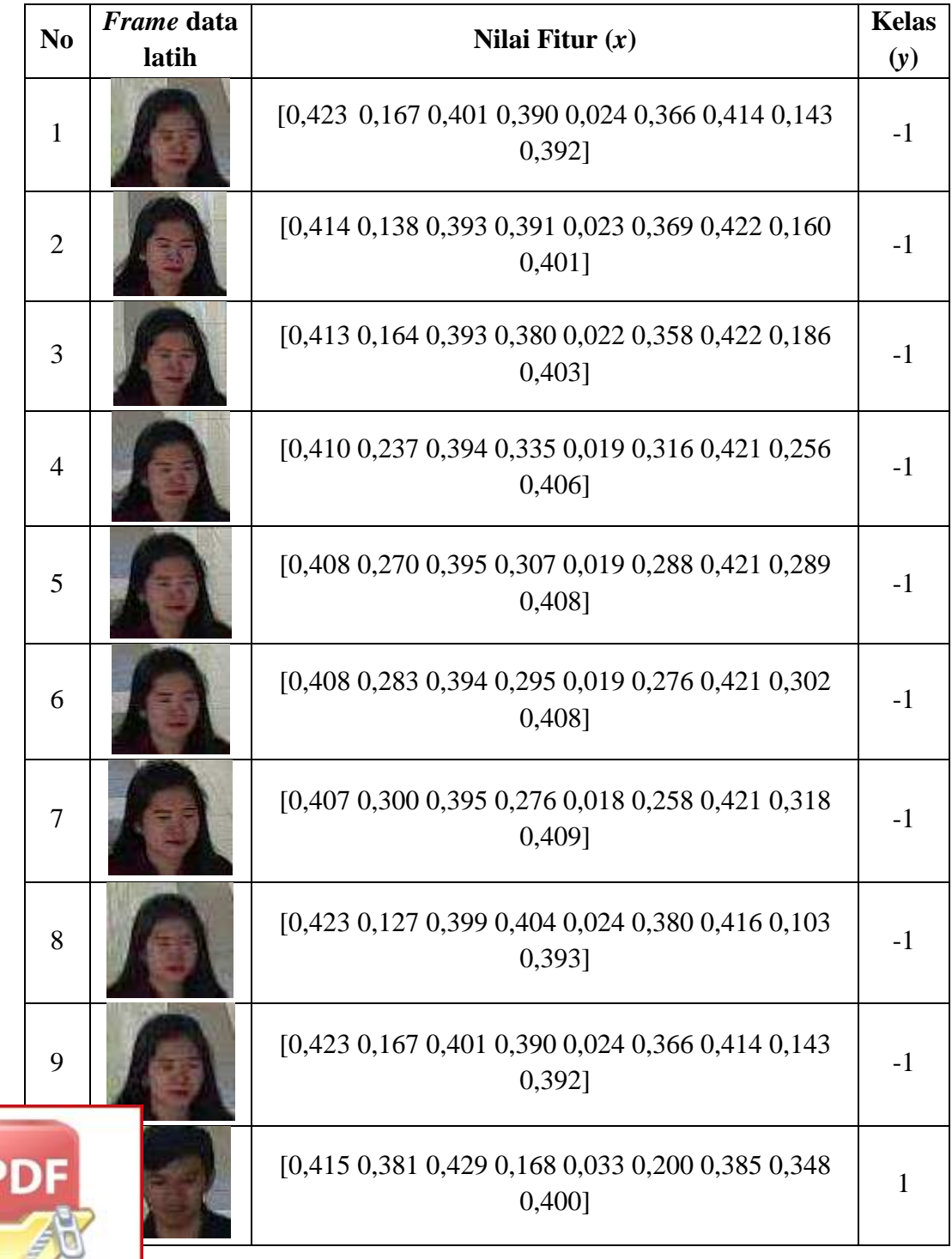

**Optimization Software:** www.balesio.com

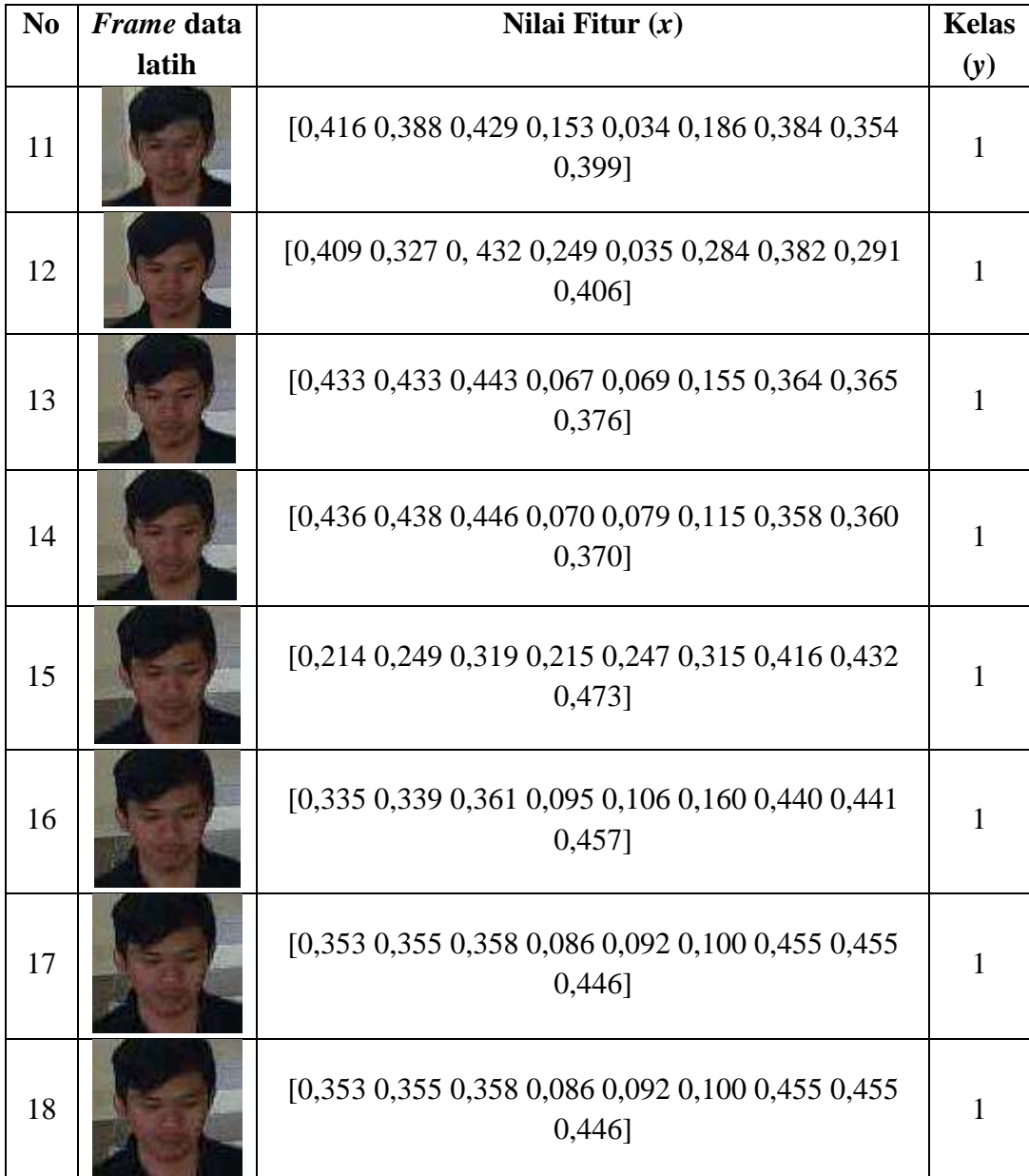

Lanjutan tabel contoh data *training* dengan ukuran *frame* wajah 3× 3 *pixel*.

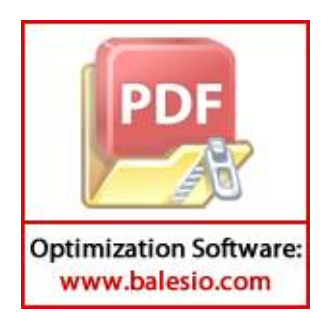

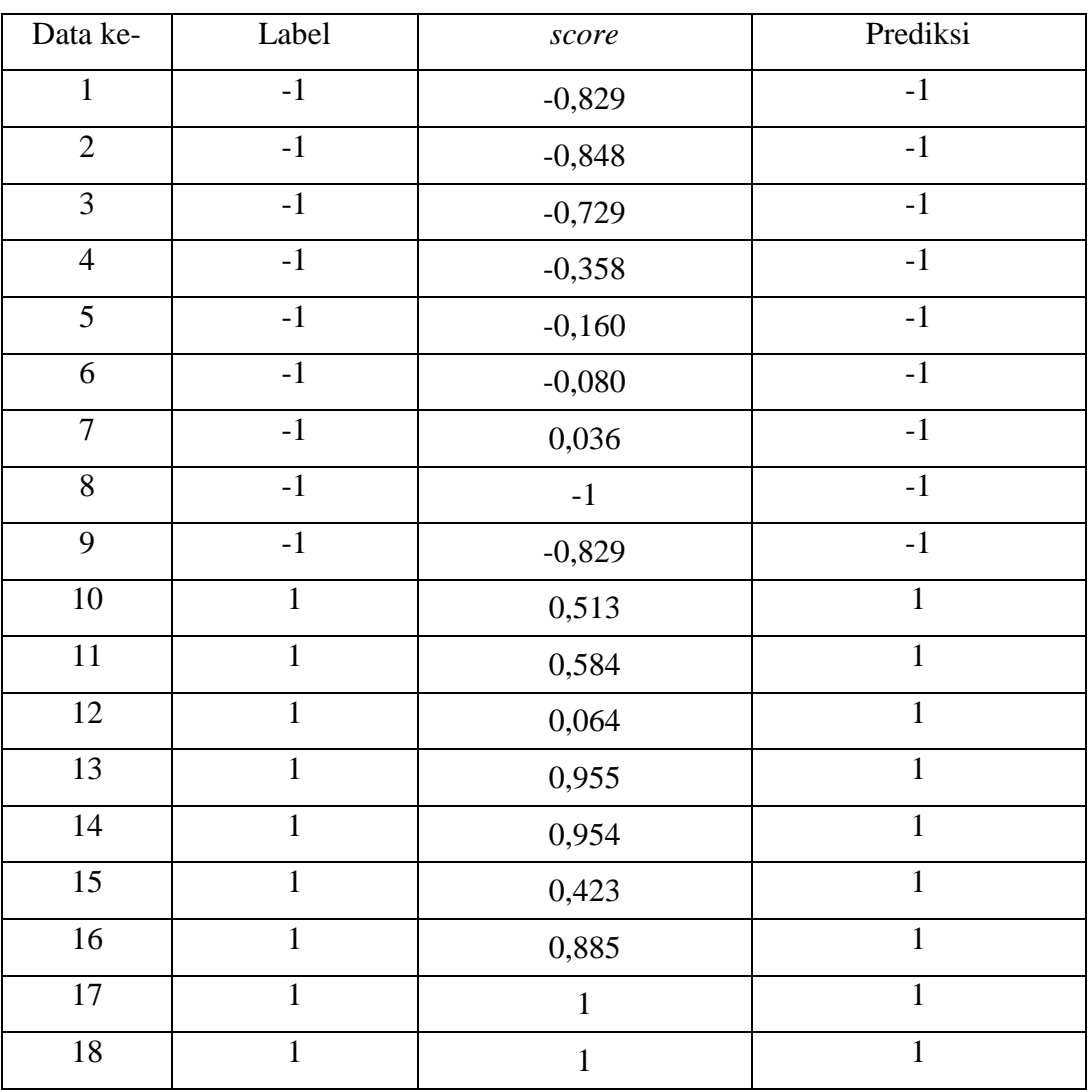

Tabel hasil prediksi data *training*

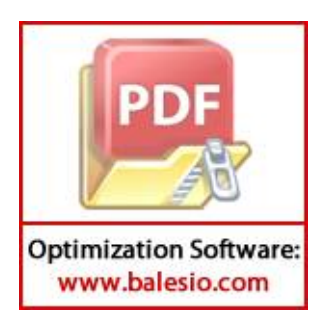

Tabel contoh data *testing* dengan ukuran *frame* wajah 3× 3 *pixel*.

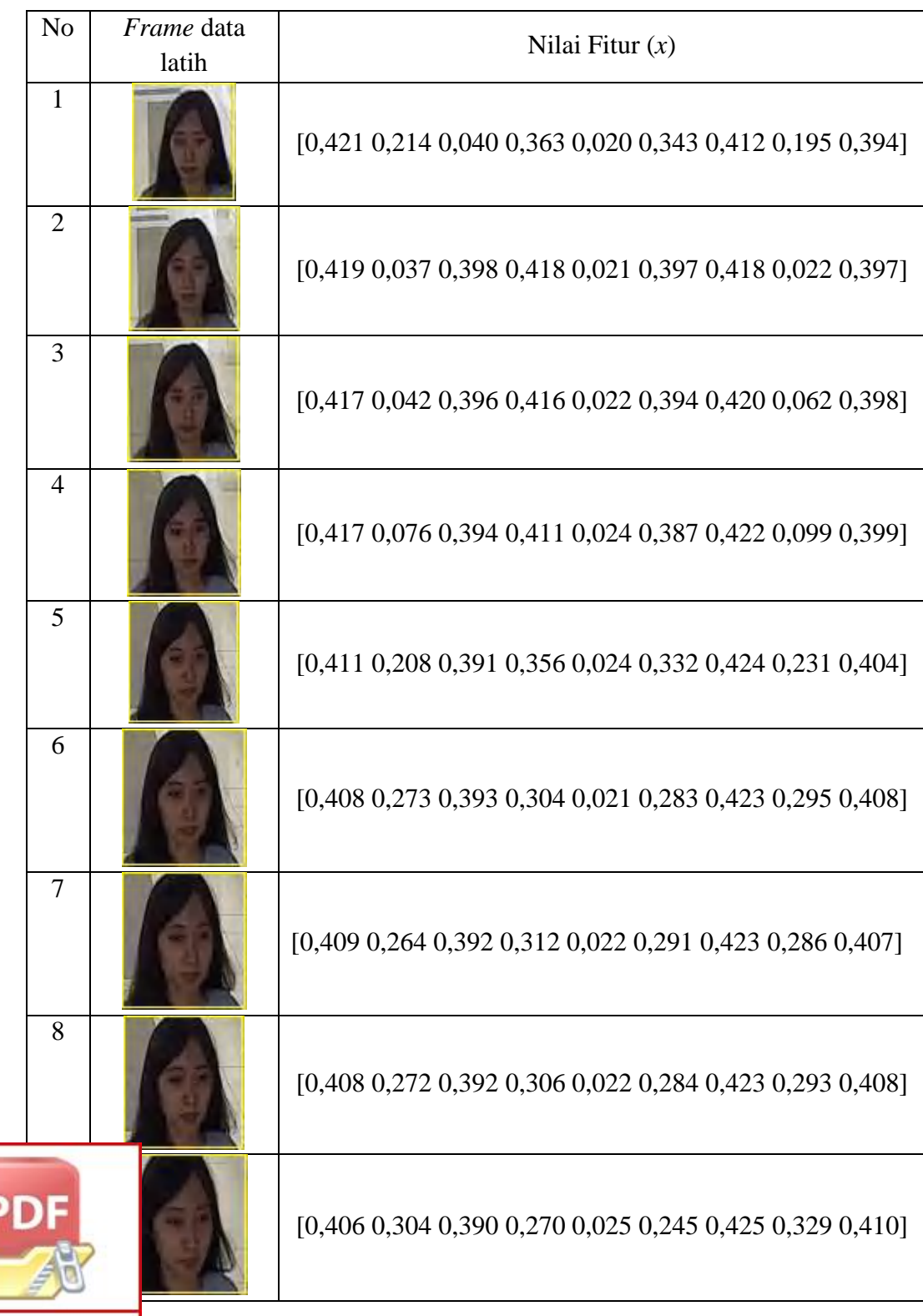

**Optimization Software:** www.balesio.com

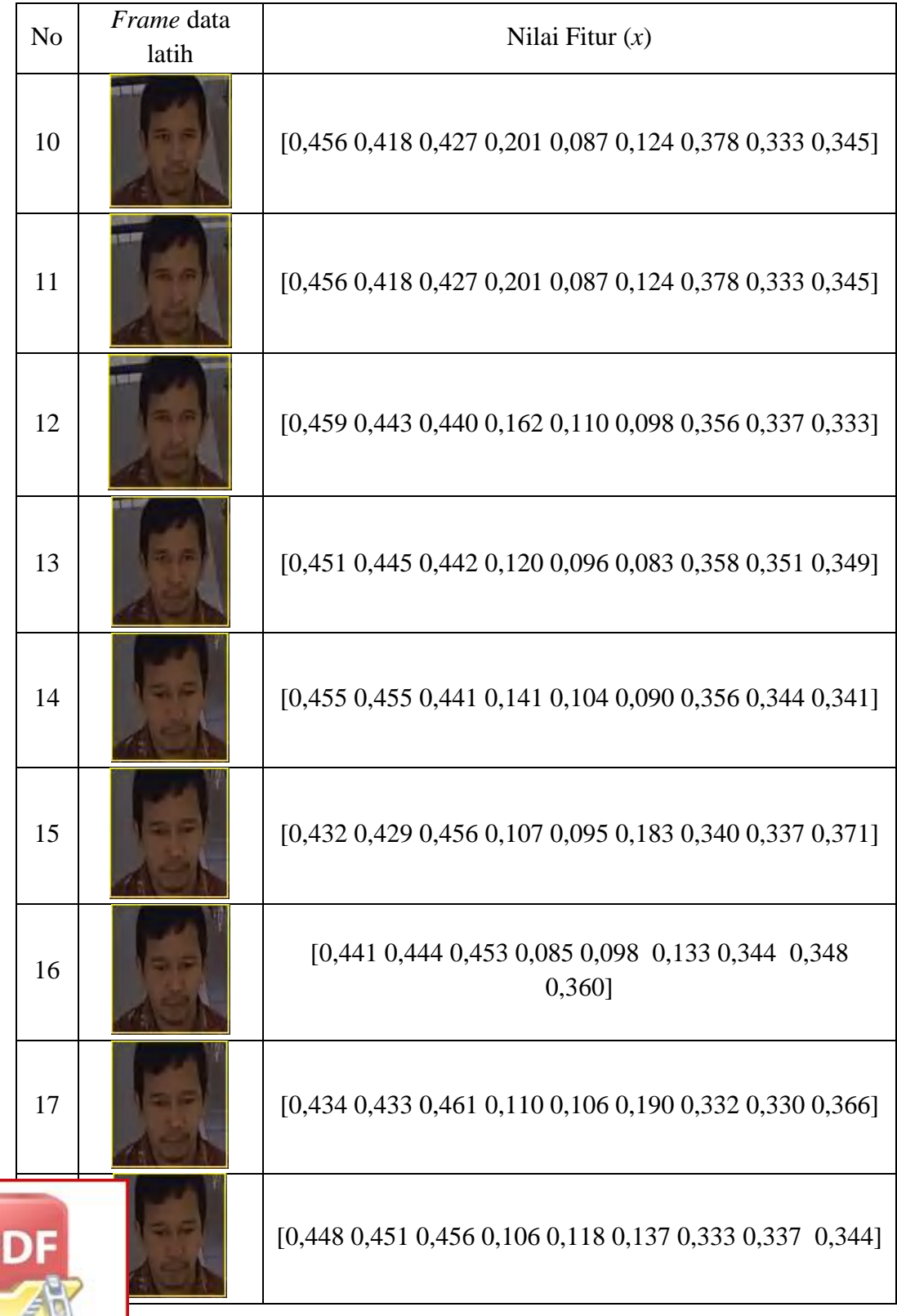

**Optimization Software:** www.balesio.com

Lanjutan tabel contoh data *testing* dengan ukuran *frame* wajah 3× 3 *pixel*.

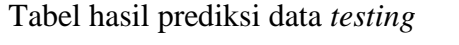

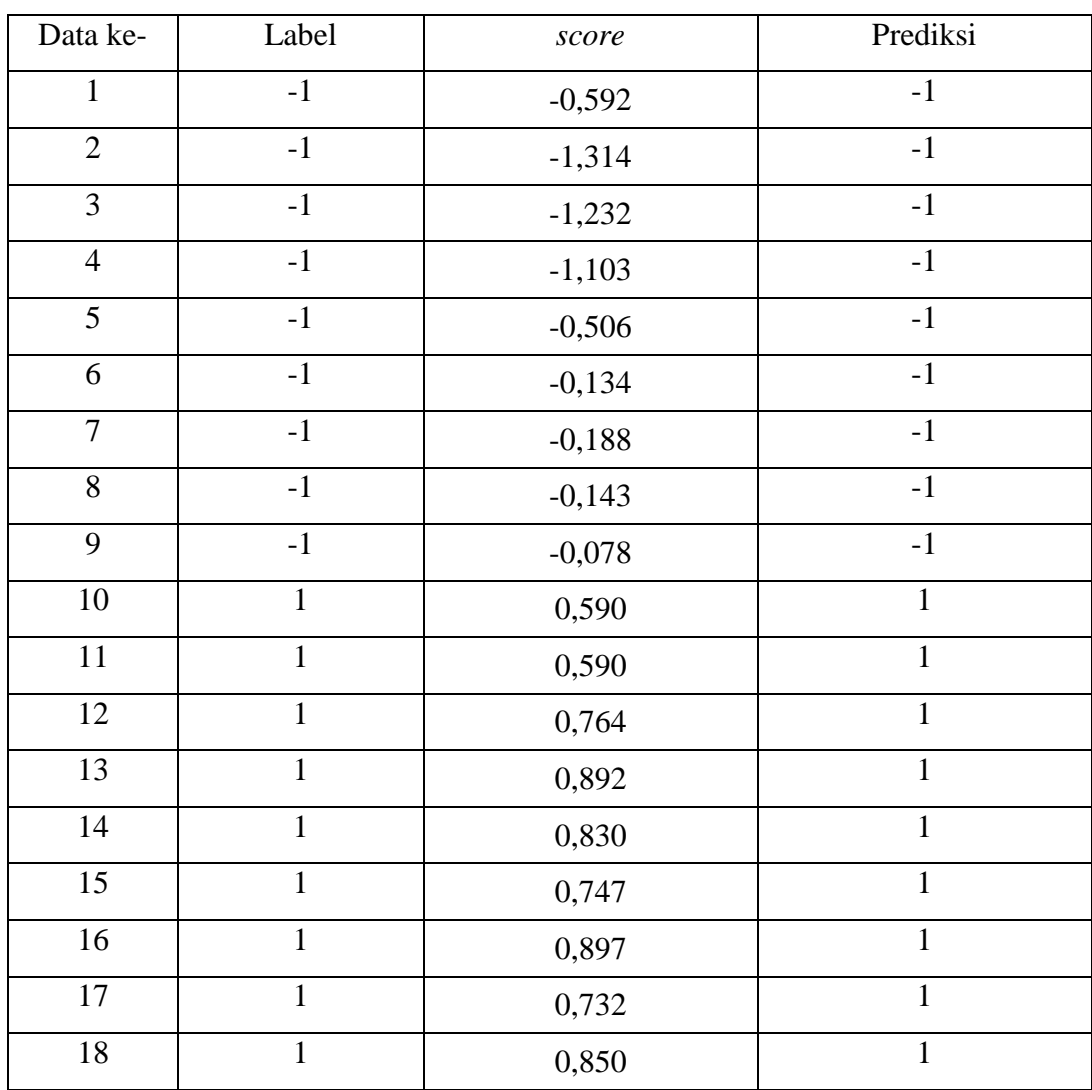

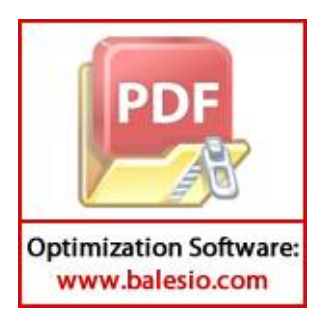

Tabel hasil perhitungan rata-rata akurasi dengan perbandingan nilai  $\lambda = 2, 3, 4, 5$ ,

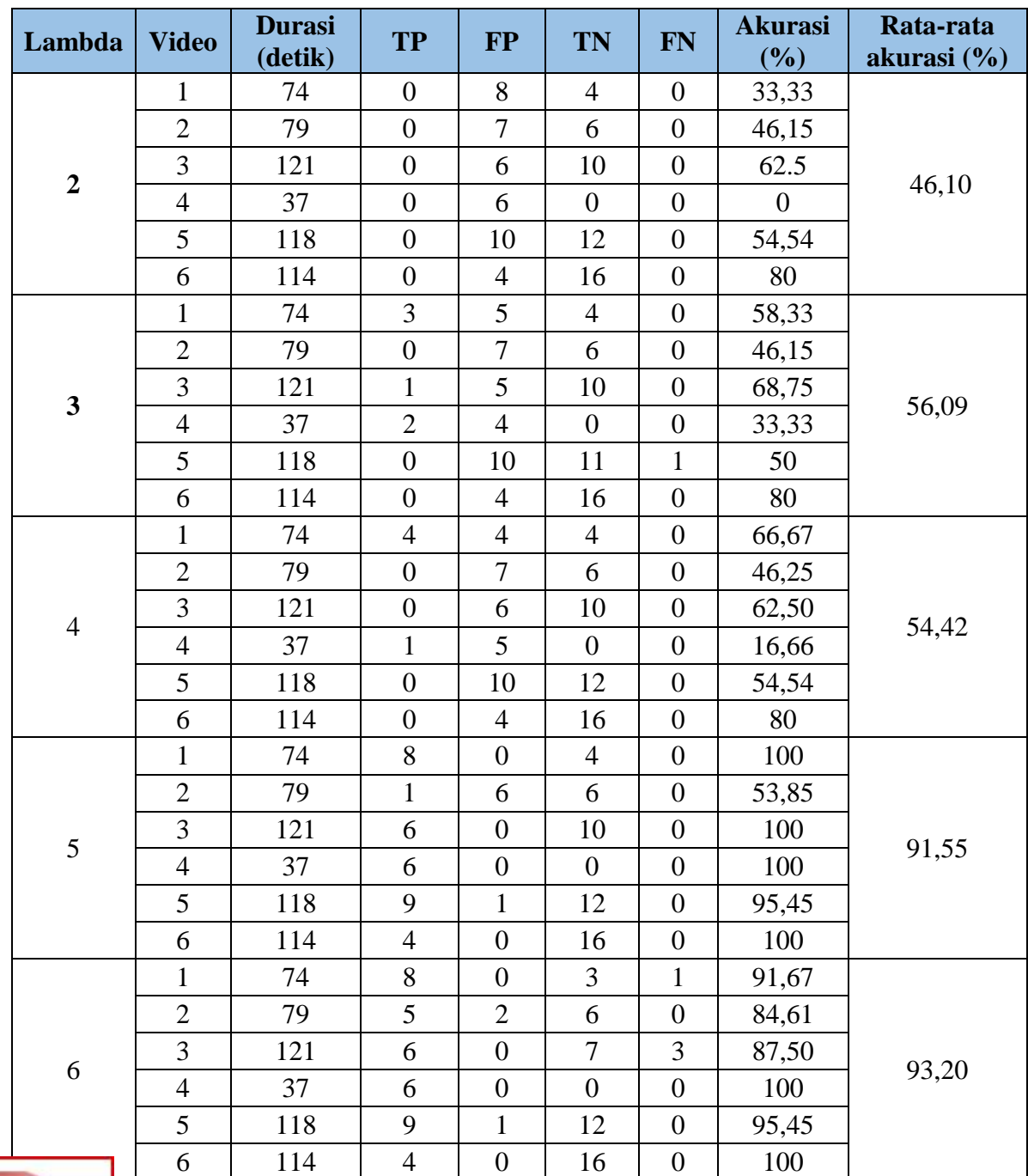

6, 7, 8, dan 9 .

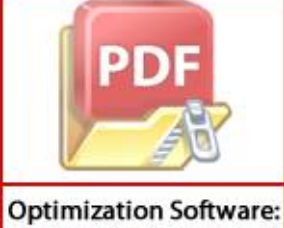

www.balesio.com

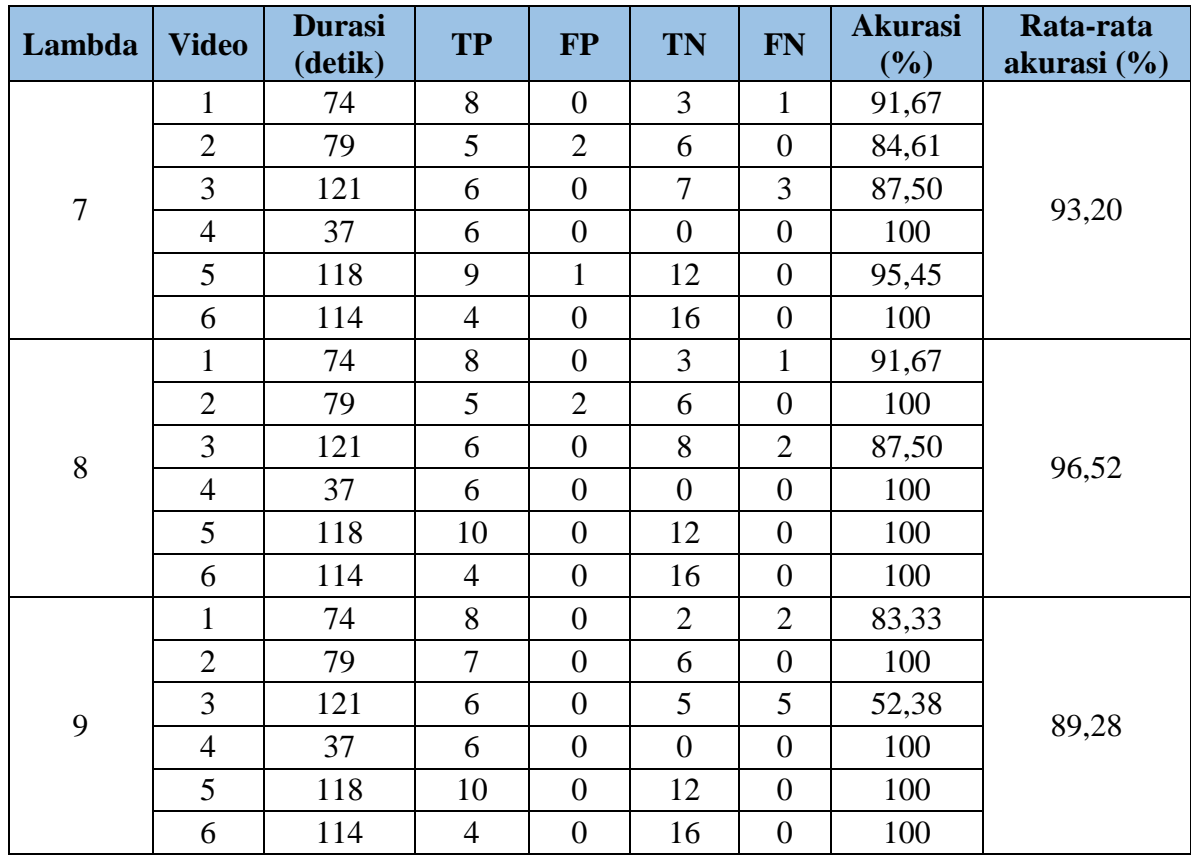

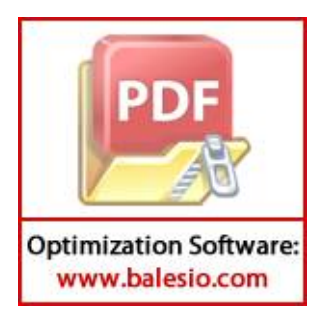